# **SeMSy® Surveillance Process**

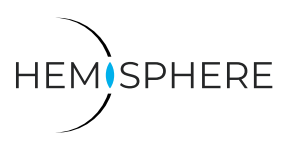

HEMISPHERE® SeMSy® Surveillance Process for evaluation of video streams on a HEMISPHERE® SeMSy® Workstation

The HEMISPHERE® SeMSy® Video Management System combines the proven concept of its predecessors with new dynamics and flexibility. The optimized license model with administration on the central HEMISPHERE® Backbone Server allows a simple, fast and secure adaptation and expansion of the entire system during operation.

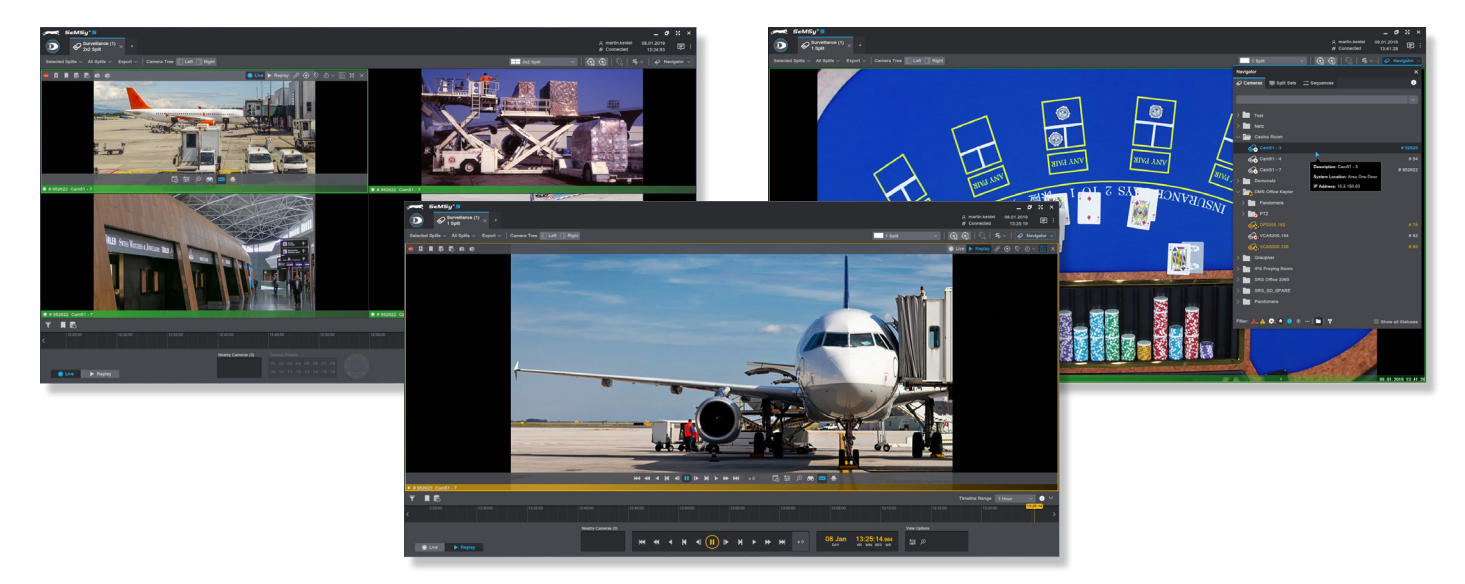

# Function

The SeMSy® Surveillance Process is the central element for the evaluation of video streams on a SeMSy® workstation. Cameras are activated in split layouts, in which live streams and replay with extensive research functions can be evaluated. Depending on the individual workstation performance, several instances of the Surveillance Process can be started simultaneously.

# Custom Layouts

Fixed split layouts in standard multiple views (e.g.  $2 \times 2$ ,  $3 \times 3$ ) are available for the display. In addition, individual layouts can be configured to adapt the evaluation to the requirements of devices, specific displays and situations at any time.

#### **Navigator**

The cameras and encoder devices are organized in the camera tree of the "Navigator" and activated in splits from there by doubleclicking or dragging&dropping. In addition, the "Navigator" also contains "Split Sets" (defined layouts with camera contents) and "Sequences" (virtual camera runs), which are available to operators in the corresponding "Navigator" tab.

# **Timeline**

A timeline is used for fast track navigation and for displaying events (e.g. bookmarks).

# Hunter Mode

Split layouts for nearby cameras, for example for object tracking.

#### Synchronized Replay

Function for easy playback synchronization of different tracks.

## Share Content

Individual splits and complete layouts can be shared quickly and easily with operators at other workstations via "SeMSy Links" using the integrated "Messenger".

# Swap or Copy Splits

Splits with connected cameras can be exchanged with each other or copied to each other in a split layout, but also between Surveillance tabs or external monitors by simple drag&drop.

# Multi-Processing

- Activation of complete camera folders in one action with automatic split arrangement
- Creation of multi-camera actions such as snapshots, backups or bookmarks for all selected splits

# Further Features

- Intuitive PTZ camera control
- Digital zoom with Detail View Mode

#### **Licensing**

The license for the HEMISPHERE® SeMSy® Surveillance Process is included in the scope of delivery of the HEMISPHERE® SeMSy® Workstation Software.

Dallmeier electronic GmbH & Co.KG | Bahnhofstr. 16, 93047 Regensburg, Germany | +49 941 8700-0 | dallmeier.com

narks identified by ® are registered trademarks of Dallmeier elect<u>ronic GmbH & Co.KG.</u>

Third-party trademarks are named for information purposes only. Dallmeier electronic respects the intellectual property of third parties and always attempts to ensure the complete identification of third-party<br>trademarks a

otice. Errors and misprints excepted. Pictures may differ from the actual pro

**D** Dallmeier

© 2020 Dallmeier electronic V1.0.2 2020-08-07 1/1

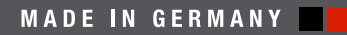

See more